## **Computational Form**

Jared Schiffman Fall 2007

# C/C++ Cheat Sheet (v1)

# **libraries**

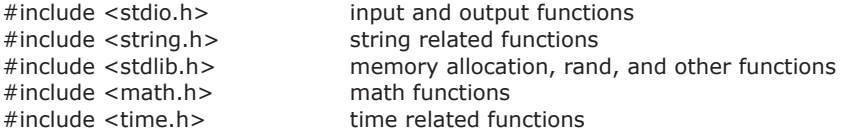

## **functions**

returnType functionName( input1Type input1Name, input2Type input2Name, .... )

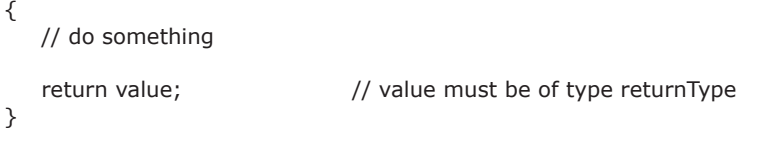

## **comments**

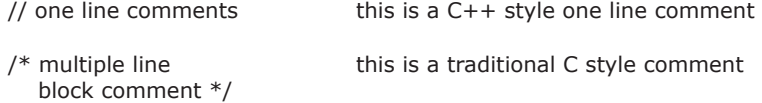

## **variable types**

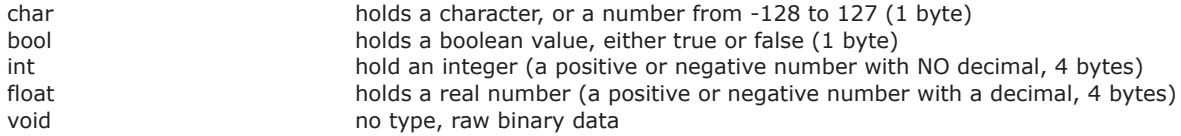

### **conditionals**

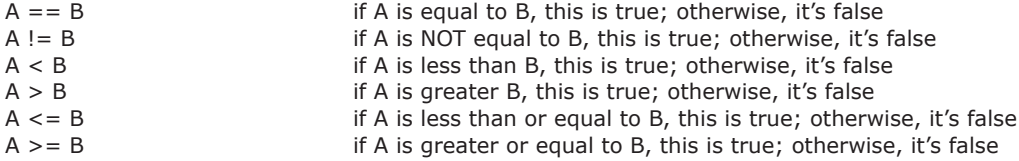

### **control flow**

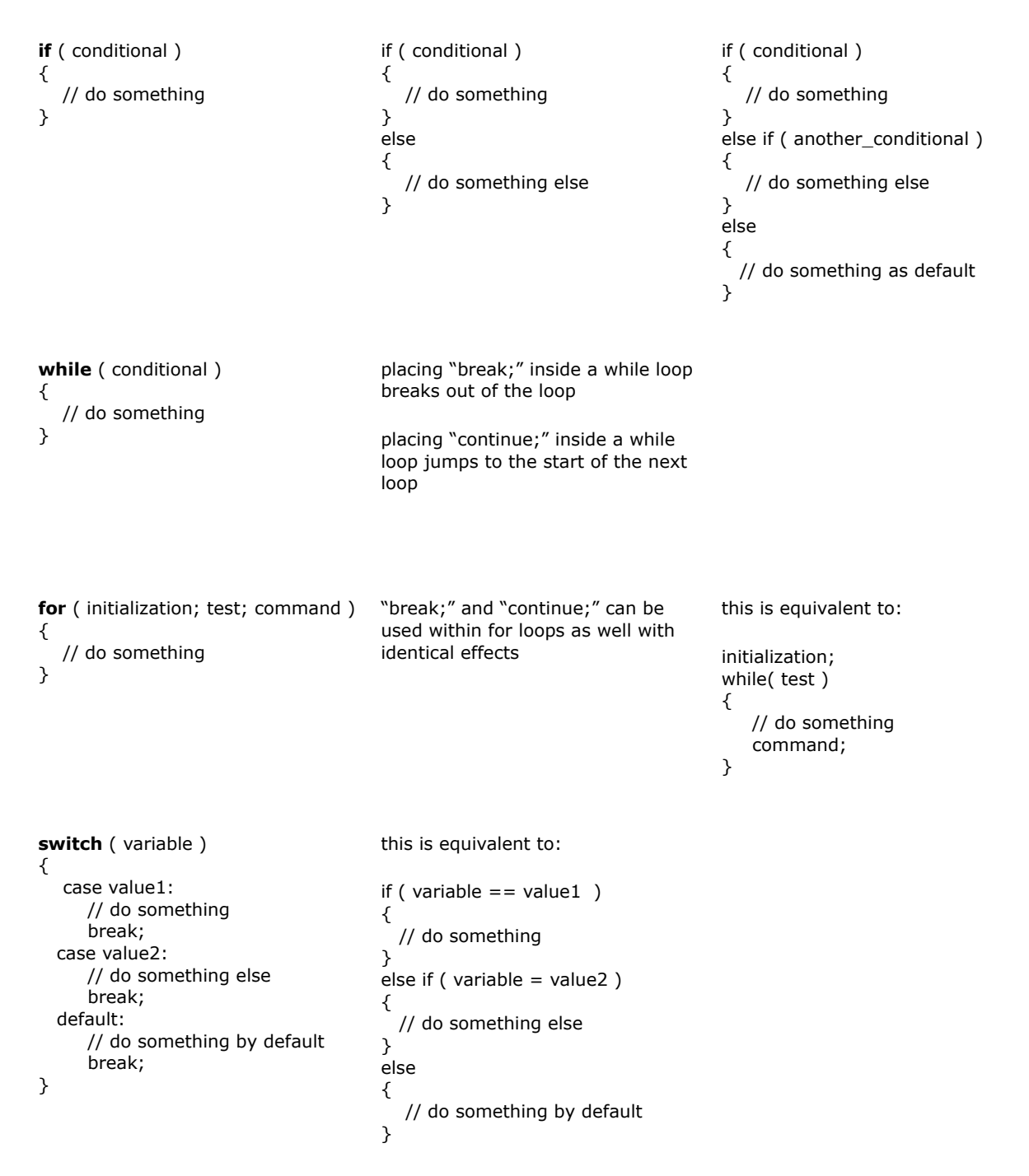